## **Main properties**

The table below outlines the main properties of the Data Markings and Classification Plugin, which are implemented in the [Data Markings Profile.](https://docs.nomagic.com/display/DMP2022xR2/Getting+started)

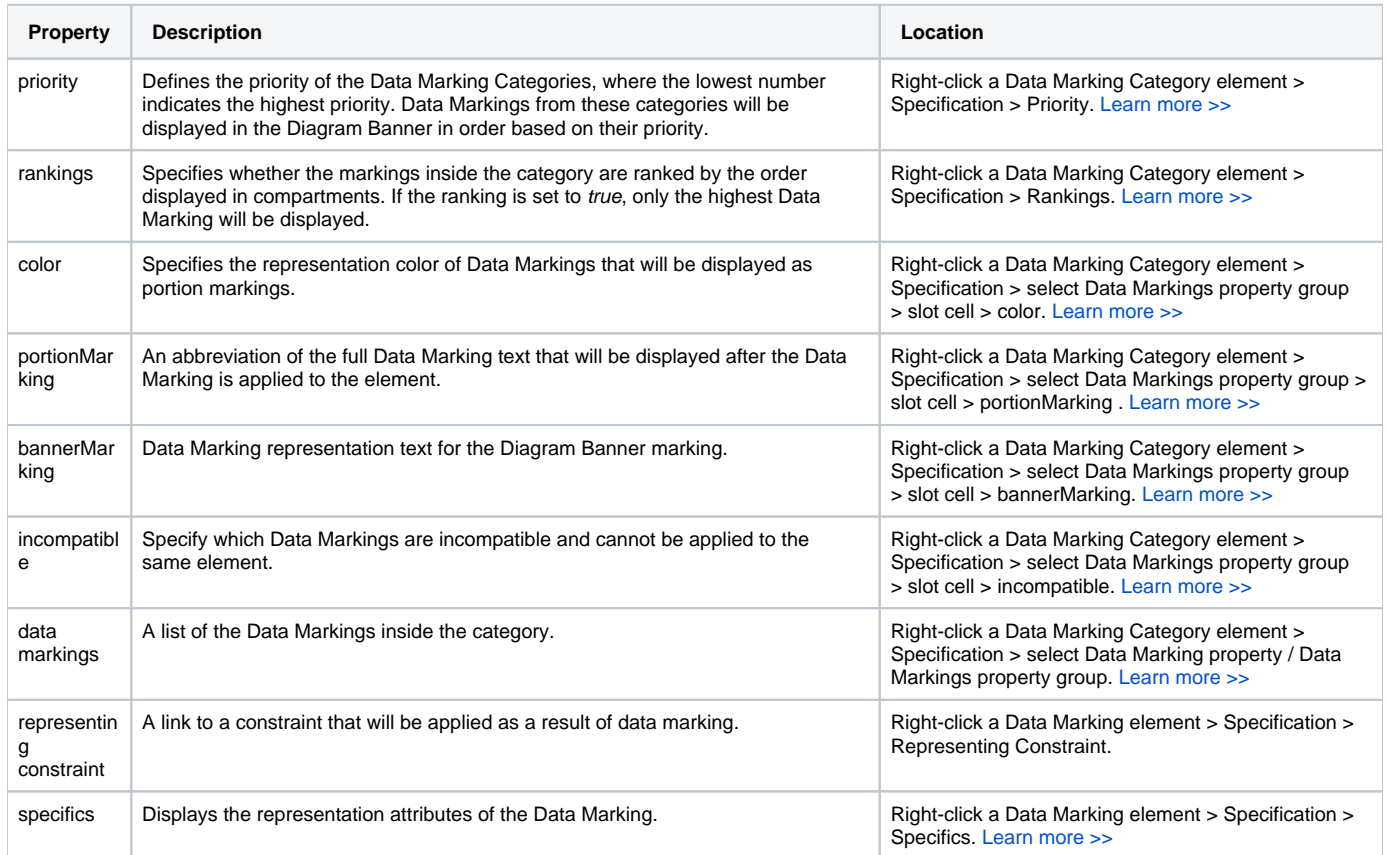